# **KassenSichV-Swissbit-LAN | Schnittstelle**

Für die gültige Kassensicherungsverordnung wird eine TSE-Einheit (technische Sicherheitseinrichtung) benötigt. Zusätzlich ermöglicht der LAN-Connector Windows Dienst, die Funktionalität einer Hardware-TSE im lokalen Netzwerk bereitzustellen. D. h. über den LAN-Connector können maximal 5 Clients (4 weitere Arbeitsplätze +1 Arbeitsplatz mit der TSE-Einheit) angesprochen werden. Hierbei ist Folgendes zu beachten:

#### **Wichtig**  $\omega$

Funktioniert nur in Verbindung mit einer zertifizierten SWISSBIT-TSE aus unserem [AMPAREX Webshop](https://shop.amparex.net/kasse/)! Diese TSE-Einheit muss an mindestens einem AMPAREX Arbeitsplatz installiert und aktiviert worden sein. Erst dann kann diese Service-Schnittstelle 'KassenSichV-Swissbit-LAN' eingerichtet werden (siehe auch [AMPAREX TSE-Einheit-LAN Ersteinrichtung | Arbeitsablauf](https://manual.amparex.com/display/HAN/AMPAREX+TSE-Einheit-LAN+Ersteinrichtung+%7C+Arbeitsablauf)).

Für den Betrieb wird eine LAN-Connector-Lizenz (**<https://tse.gastro-mis.de/tse/produkt/lan-tse-windows-dienst/>**) benötigt. Diese darf an einem Standort (Filiale) betrieben werden. Pro Standort muss ein LAN-Connector und mindestens eine Hardware-TSE betrieben werden.

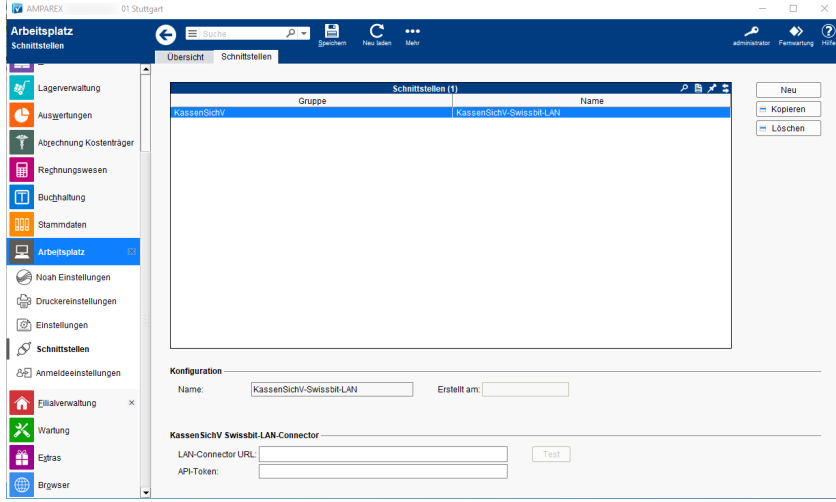

## Arbeitsabläufe

[AMPAREX TSE-Einheit-LAN Ersteinrichtung | Arbeitsablauf](https://manual.amparex.com/display/HAN/AMPAREX+TSE-Einheit-LAN+Ersteinrichtung+%7C+Arbeitsablauf)

## Maskenbeschreibung

#### **Schnittstellen suchen**

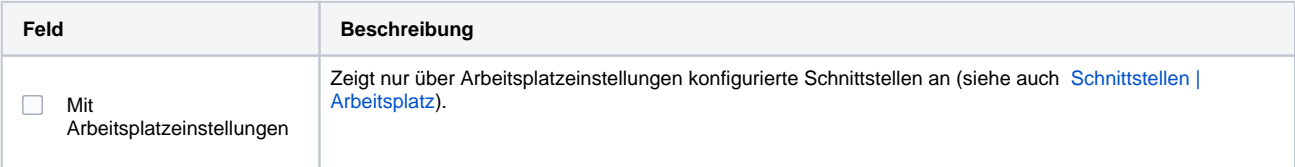

### **Konfiguration**

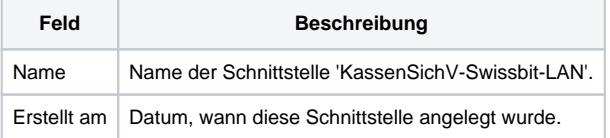

#### **Details**

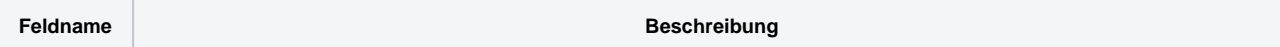

# **KassenSichV-Swissbit-LAN | Schnittstelle**

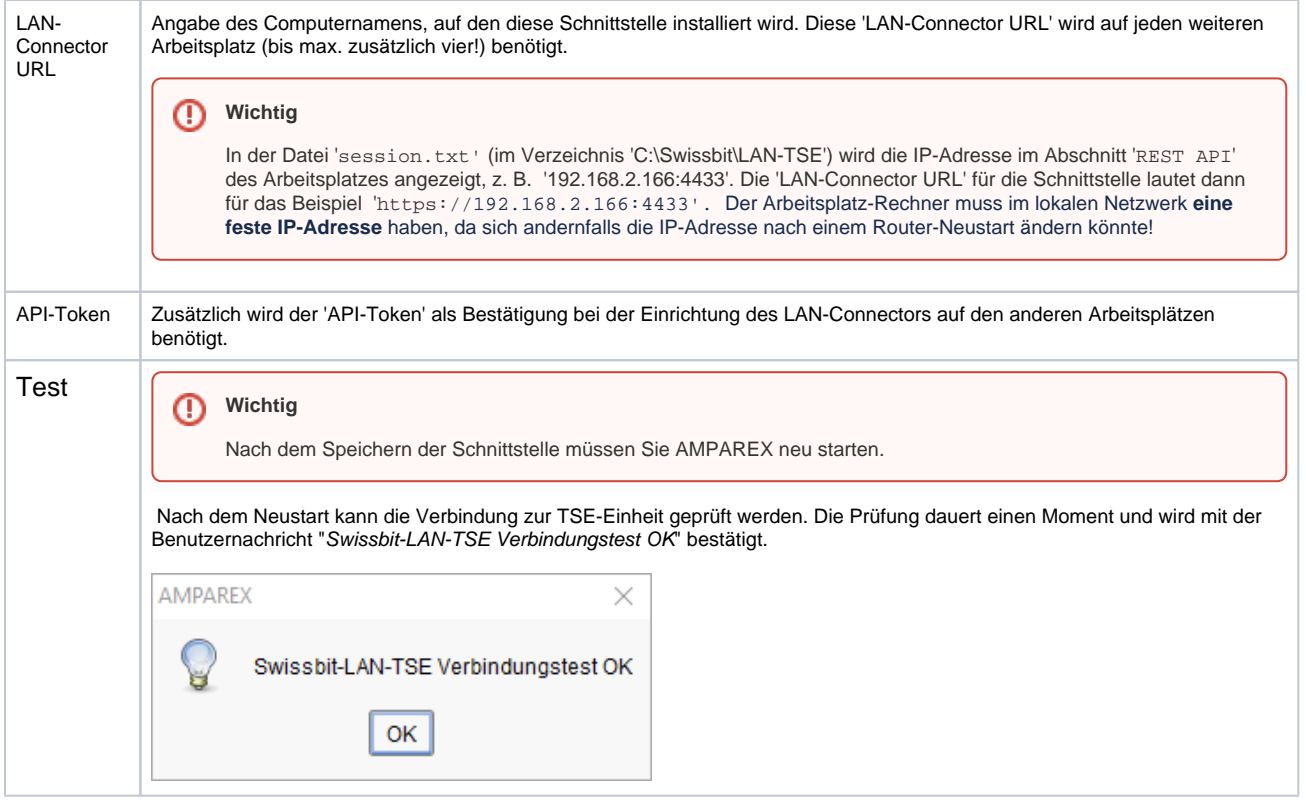

# Siehe auch ...

- [AMPAREX TSE-Einheit-LAN Ersteinrichtung | Arbeitsablauf](https://manual.amparex.com/display/HAN/AMPAREX+TSE-Einheit-LAN+Ersteinrichtung+%7C+Arbeitsablauf)
- [Ersteinrichtung für den TSE-Zugriff \(Arbeitsablauf/Schnittstellen\)](https://manual.amparex.com/display/HAN/AMPAREX+TSE-Einheit+Ersteinrichtung+%7C+Arbeitsablauf)
- [TSE-Einheit wurde fehlerhaft eingerichtet \(Lösung/Kasse\)](https://manual.amparex.com/pages/viewpage.action?pageId=67043503)
- [Kassensicherungsverordnung in Deutschland \(FAQ\)](https://manual.amparex.com/pages/viewpage.action?pageId=65863695)
- [TSE Kassensicherungsverordnung in Deutschland \(FAQ\)](https://manual.amparex.com/pages/viewpage.action?pageId=67043345)